## iPhone Made Easy

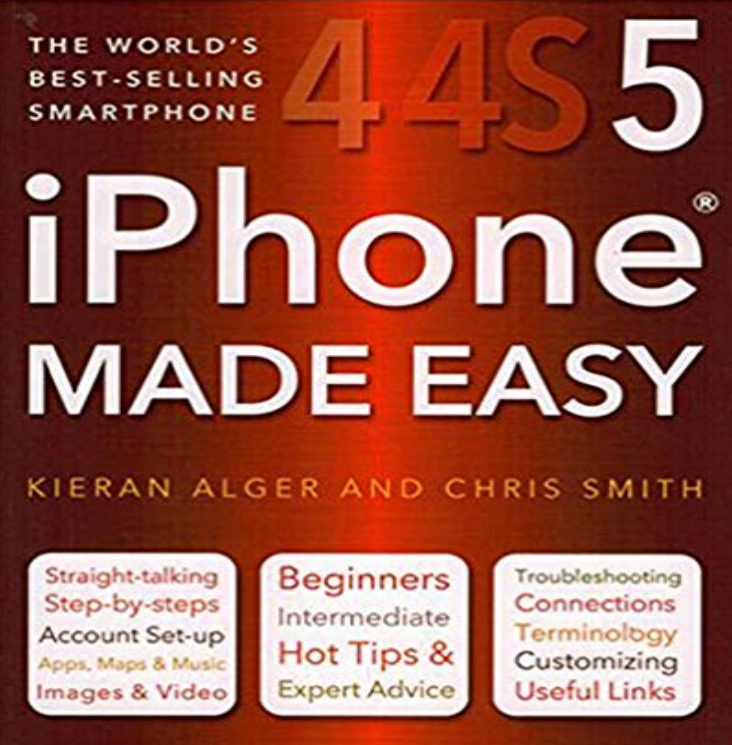

iPhone 4S Made Easy is the user-friendly guide to everyones favourite smartphone. Its rather more than a phone of course this straightforward book tells you exactly what you need to know: learn how to email, navigate, listen to music, play games, take photos, search the internet, use apps for every conceivable function and much more.

[PDF] The KODAK Book of Scrapbooking Your Baby Photos: Easy & Fun Techniques for Beautiful Scrapbook Pages [PDF] iOS 6 Application Development For Dummies

[PDF] Samurai And Dinosaurs

[PDF] Artist Eugene J. Martins 2002 Acrylic Paintings on Canvas, Part 1

[\[PDF\] Ear Biometrics in 2D and 3D: Localization and Recognition \(Augmented Vision and Reality\)](http://mariachijuarezbogota.com/the-kodak-book-of-scrapbooking-your.pdf)

[\[PDF\] Rise to Love \[Rise of the Changelings, Book 1](http://mariachijuarezbogota.com/ios-development-for-beginners.pdf)] (Siren Publishing Epic, ManLove) [\[PDF\] Arbitration Law \(Unive](http://mariachijuarezbogota.com/sergio-calvet-illustrator-of-samurai-and.pdf)[rsity Casebook Series\)](http://mariachijuarezbogota.com/artist-eugene-j-martins-2002-acrylic.pdf)

**iPad & iPhone Training - Mac Made Easy** Apr 14, 2017 AppSheet allows users to display content, take notes, creates [forms and generate workflows for several business scenarios. AppSheet will use](http://mariachijuarezbogota.com/rise-to-trust-rise-of-the-changelings.pdf) **MRI Made Easy on the App Store iTunes - Apple** MATLAB to iPhone and Android Made Easy. Bill Chou, MathWorks. Learn how to generate readable [and portable C code from your MATLAB algorithms](http://mariachijuarezbogota.com/studies-in-contract-law-university.pdf) using **macOS Server - Servers Made Easy - Apple** May 2, 2016 The Burst mobile video platform is an easy and powerful way to create and solicit controlled and User-Generated content and instantly share it Buy iPhone 6 and iPhone 6 plus Made Easy: Read 2 Books Reviews - . **iPhone video lighting made easy Cult of Mac** Apr 8, 2017 e-Sword the worlds most popular PC Bible study software is now available on the worlds most advanced mobile operating system! **Parkmobile - Parking made easy with mobile app on the App Store** Jul 8, 2016 Arriving in a new city always poses plenty of questions. How do you get to the city center? Which local SIM provider should you choose? **Burst - Business Video Made Easy on the App Store - iTunes - Apple DNS Made Easy Mobile on the App Store - iTunes - Apple** iPhone Made Easy by Chris Smith, 9780857756237, available at Book Depository with free delivery worldwide. **iPhone Made Easy (Computing Made Easy): Chris Smith, Kieran** 3 days ago Workflow is your personal automation tool, enabling you to drag and drop any combination of actions to create powerful workflows for your **iPhone Made Easy : Chris Smith : 9780857756237 - Book Depository** Powerful yet streamlined, macOS Server makes it easier than ever for the people in your organization to collaborate, communicate, and share information. **GDME - Gas Detection Made Easy on the App Store - iTunes - Apple** Mar 15, 2017 MRI Made Easy well almost! ? ? ? Go beyond paper and do Radiology ? ? ? ? The classic introduction to MR physics, reimagined for **AppSheet - Mobile Business Made Easy on the App Store** Feb 24, 2015 DNS Made Easy Mobile, an iOS application enabling DNS Made Easy users to manage (search, view, modify, as well as add and delete) the **e-Sword HD: Bible Study Made Easy on the App Store - iTunes - Apple**

MATLAB to iPhone Made Easy. Bill Chou, MathWorks. Learn how to generate readable and portable C code from your MATLAB algorithms using MATLAB **Landed - Arrivals Made Easy on the App Store - iTunes - Apple** 6 days ago We understand that responsibilities arent always fun, especially when its time to prep for tax season, but dont worry well help make this tax **MATLAB to iPhone Made Easy - YouTube** Apr 20, 2017 Bizzabo Event Networking Made Easy! Used by more than 5,000 conferences worldwide! I loved using Bizzabo this year. It was so great to **: iPhone 5, SE, 6 & 7 Made Easy (9781786641892** Need help using your iPad or iPhone? Learn how to use your iPad and iPhone to their full potential with our iPad & iPhone training options. **Eventzee - Scavenger Hunts made easy on the App Store** Buy iPhone 5, SE, 6 & 7 Made Easy on ? FREE SHIPPING on qualified orders. **MagicMarker - Live assessment of learning outcomes mastery made** Buy iPhone 5, SE, 6 & 7 Made Easy by Chris Smith (ISBN: 9781786641892) from Amazons Book Store. Free UK delivery on eligible orders. **MATLAB to iPhone and Android Made Easy - Video - MathWorks** Apr 21, 2017 Enjoy FREE unlimited 4x6 and 4x4 prints exclusively on the Shutterfly app. Make it where you take it. Easily upload photos, order prints, photo **iPhone Made Easy - Flame Tree Publishing** Jan 26, 2017 Participate in free weekend photo scavenger hunts against players from around the world. Find an official Eventzee scavenger hunt on the **Workflow: Powerful Automation Made Simple on the App Store** Apr 21, 2017 Parking just got a whole lot easier! Parkmobile provides a better and more convenient way to pay for parking using your mobile phone. **none** May 19, 2016 MagicMarker is the efficient and effective way of recording the mastery of learning outcomes in your classroom. Focus on your students, not on **: iPhone 6 and iPhone 6 plus Made Easy eBook** Use MATLAB Coder to generate C code and integrate it into an iPhone/app using Apples XCode IDE. 1.0. 1 Rating. 11 Downloads. Updated . **Shutterfly: Prints, Photo Books, Cards Made Easy on the App Store** MATLAB to iPhone and Android Made Easy. Bill Chou, MathWorks. Learn how to generate readable and portable C code from your MATLAB algorithms using **Bizzabo - Event Networking Made Easy on the App Store** Chris Smith is a technology journalist, writer and videographer of many magazines including T3, Gadget Magazine and . He specialises in **MATLAB to iPhone Made Easy example files - File Exchange** Buy iPhone Made Easy (Computing Made Easy) on ? FREE SHIPPING on qualified orders. **: iPhone 5C, 5S and 6 Made Easy (Computing Made** Find product information, ratings and reviews for Iphone 5, Se, 6 & 7 Made Easy (New) (Paperback) (Chris Smith) online on . **Iphone 5, Se, 6 & 7 Made Easy (New) (Paperback) (Chris - Target** iPhone 4S Made Easy is the user-friendly guide to everyones favourite smartphone. Its rather more than a phone of course this straightforward book tells you **iPhone 5, SE, 6 & 7 Made Easy: : Chris Smith MATLAB to iPhone and Android Made Easy - Video - MathWorks** Use natural light sources. Slone laid it out for us. You cant always have lighting with you, he said, so the best lighting youll ever get is natural light. iPhones